## Cheatography

## Visual Studio Code Keyboard Shortcuts by [bladabuska](http://www.cheatography.com/bladabuska/) via [cheatography.com/173176/cs/37363/](http://www.cheatography.com/bladabuska/cheat-sheets/visual-studio-code)

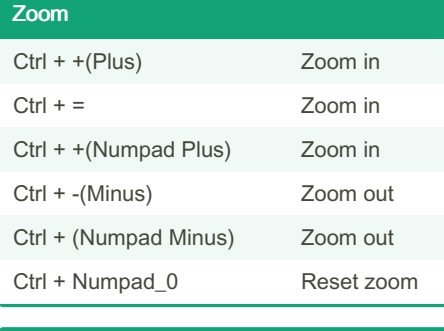

## Exibição Ctrl + Shift + P Exibir paleta de comandos

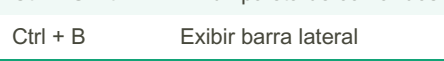

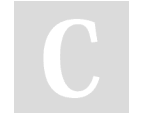

By bladabuska

Not published yet. Last updated 5th April, 2023. Page 1 of 1.

Sponsored by Readable.com Measure your website readability! <https://readable.com>

[cheatography.com/bladabuska/](http://www.cheatography.com/bladabuska/)